## 1**UNITED STATES TAX COURT**

**WASHINGTON, DC 20217**

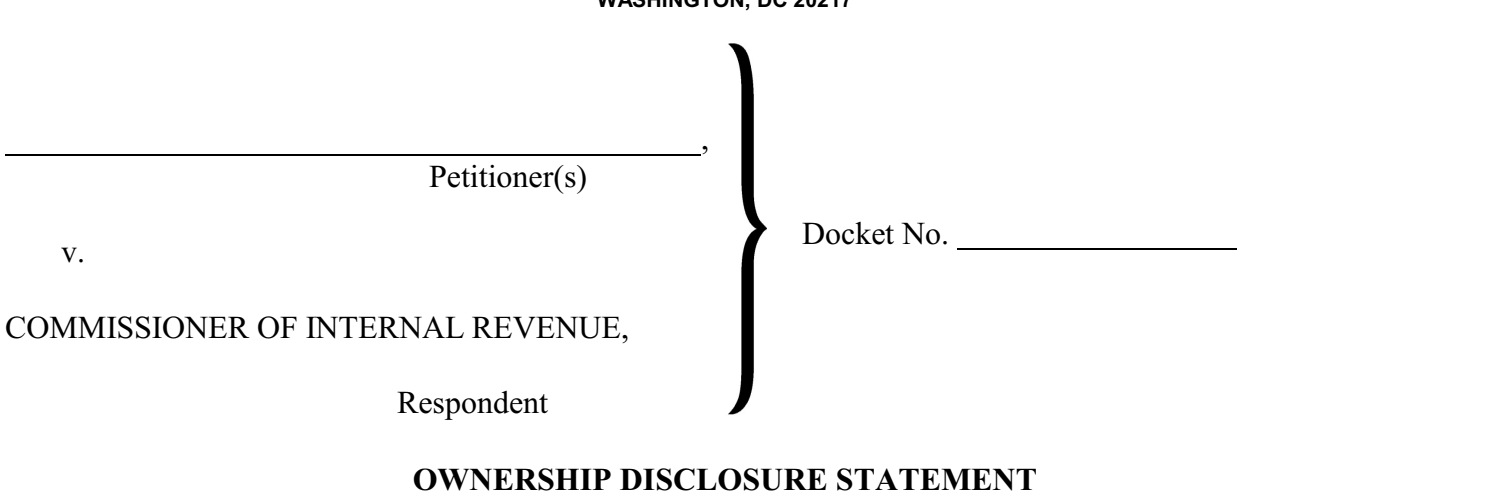

Pursuant to Rule 20(c), Tax Court Rules of Practice and Procedure,

makes the following disclosure:

This form can be filled in and printed directly from Acrobat Reader. However, please be aware that the information you enter on a form cannot be saved to disk unless you are using the full Adobe Acrobat

software suite.

[If petitioner is a nongovernmental corporation, provide the following information:]

A. All parent corporations, if any, of petitioner, or state that there are no parent corporations:

B. All publicly held entities owning 10 percent or more of petitioner's stock, or state that there is no such entity:

## OR

 [If petitioner is a nongovernmental large partnership or limited liability company, or a tax matters partner or a partner other than a tax matters partner of a nongovernmental partnership, provide the following information:]

All publicly held entities owning an interest in the large partnership, the limited liability company, or the partnership, or state that there is no such entity: